# **Repocket Documentation**

*Release 0.0.1*

**Gabriel Falcão**

**Apr 29, 2018**

## **Contents**

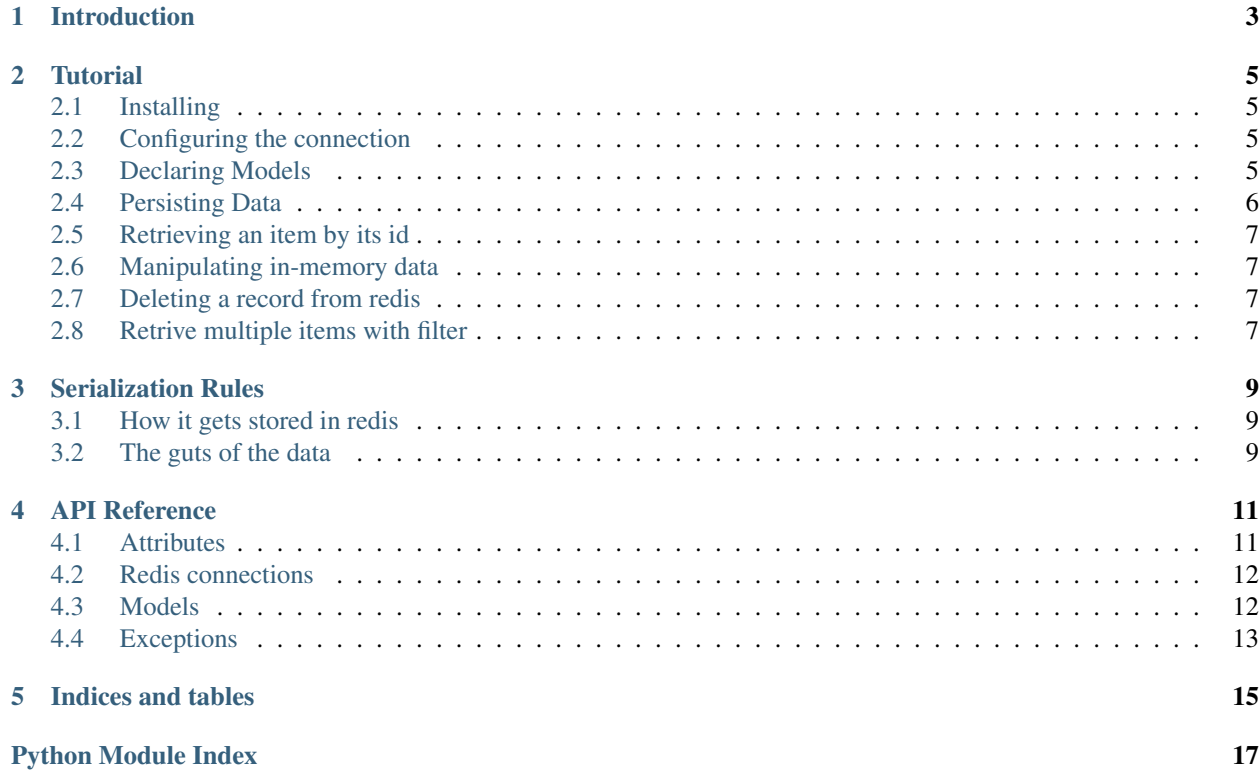

Repocket is an active-record for python that is completely inspired in the API of CQLEngine, which is seemingly inspired in the Django ORM API.

Repocket is also a very small library and you will master it in a second.

## Introduction

<span id="page-6-0"></span>Repocket is an active record that let's you use redis as main data store.

Redis is commonly seen as a ephemeral, cache-purposed in-memory database.

But the reality is that redis is a data structure server.

In the same way that python has the int, float, unicode, list, set and dict builtin types, redis has equivalent datastructures, and some really cool functions to manipulate them in an optimized way.

Repocket lets you declare your models in a Django-fashioned way, automatically validate your fields, store in redis and retrieve them in a very elegant way.

Also Repocket is ready for application needs like "foreign key".

Nobody likes foreign keys, relational databases get slow and complex because of relationships and constraints. In fact, the reason that all the logic of validation, contraints and consistency checks was built in SQL databases is that back in the day we didn't have great application frameworks and thousands of open source tools to help us write great, reliable software.

But that changed, now you can use database servers just to store your data, and all the consistency checks and validations can live in your application code.

Repocket supports *"pointers"* which are references from one active record to another, also it will automatically retrieve the directly-related objects for you when you retrieve data from redis.

Here is a full example with all the supported field types of repocket:

```
from repocket import attributes
from repocket import ActiveRecord
class Project(ActiveRecord):
    name = attributes.Unicode()
    git_uri = attributes.Bytes()
    metadata = attributes.JSON()
class Build(ActiveRecord):
     id = attributes.AutoUUID()
```

```
project = attributes.Pointer(Project)
started_at = attributes.DateTime()
ended_at = attributes.DateTime()
stdout = attributes.ByteStream()
stderr = attributes.ByteStream()
```
**Tutorial** 

<span id="page-8-0"></span>Here you will learn how to become fluent inrepocket in just a couple of minutes.

## <span id="page-8-1"></span>**2.1 Installing**

pip install repocket

## <span id="page-8-2"></span>**2.2 Configuring the connection**

Repocket uses a global connection pool where all the connections will be shared when possible.

In your application code you will have to configure how repocket connects, but you will do it only once, to show you how, imagine that this is your own application code:

```
>>> from repocket.connections import configure
>>> configure.connection_pool(hostname='myredis.cooldomain.com', port=6379, db=0)
# at this point you're ready to use your declared models
```
## <span id="page-8-3"></span>**2.3 Declaring Models**

Repocket provides a model interface that looks just like Django, but the field types are super simplified.

Here is how you declare a model:

```
>>> from repocket import attributes
>>> from repocket import ActiveRecord
>>>
```

```
>>>
>>> class User(ActiveRecord):
... name = attributes.Unicode()
... house_name = attributes.Unicode()
... email = attributes.Bytes()
... password = attributes.Bytes()
... metadata = attributes.JSON()
```
If you were in Django you would then need to run syncdb to have a SQL table called User with the declared fields. But *this ain't Django, ight?*

At this point you are ready to start saving user data in redis.

By default the attributes of the your model are actively saved in a hash redis datastructure.

Repocket *currenty* also supports another attribute called ByteStream that will seamlessly store the value in a string, so that you can APPEND more bytes to it with a single call.

But we will get there soon enough, for now let's understand how to save a new user and how it will be saved inside of redis.

## <span id="page-9-0"></span>**2.4 Persisting Data**

Let's save a User instance in redis:

```
>>> import bcrypt
>>> harry = User.create(
... id='970773fa-4de1-11e5-86f4-6c4008a70392',
... name='Harry Potter',
... email='harry@hogwards.uk',
... house_name='Gryffindor',
... password=bcrypt.hashpw(b'hermione42', bcrypt.gensalt(10)),
... metadata={
... 'known_tricks': [
... "Protego",
... "Expelliarmus",
... "Wingardium Leviosa",
... "Expecto Patronum"
... ]
... }
... )
>>> ron = User.create(
... id='40997aa4-71fc-4ad3-b0d7-04c0fac6d6d8',
... name='Ron Weasley',
... house_name='Gryffindor',
... email='ron@hogwards.uk',
... password=bcrypt.hashpw(b'hermione42', bcrypt.gensalt(10)),
... metadata={
... 'known_tricks': [
... "Protego",
... "Expelliarmus",
... ]
... }
... )
```
### <span id="page-10-0"></span>**2.5 Retrieving an item by its id**

```
>>> harry = User.objects.get(id='970773fa-4de1-11e5-86f4-6c4008a70392')
>>> harry.metadata
{
    'known_tricks': [
        "Protego",
        "Expelliarmus",
        "Wingardium Leviosa",
        "Expecto Patronum"
    ]
}
```
### <span id="page-10-1"></span>**2.6 Manipulating in-memory data**

You can get the valus of an instance with either . attribute` notation or ["attribute"].

```
>>> harry = User.objects.get(id='970773fa-4de1-11e5-86f4-6c4008a70392')
>>> harry.id
UUID('970773fa-4de1-11e5-86f4-6c4008a70392')
```

```
>>> harry['id']
UUID('970773fa-4de1-11e5-86f4-6c4008a70392')
```
## <span id="page-10-2"></span>**2.7 Deleting a record from redis**

The delete() method returns an integer corresponding to the number of redis keys that were deleted as result.

```
>>> harry = User.objects.get(id='970773fa-4de1-11e5-86f4-6c4008a70392')
>>> harry.delete()
1
```
### <span id="page-10-3"></span>**2.8 Retrive multiple items with filter**

```
>>> results = User.objects.filter(house_name='Griffindor')
>>> len(results)
2
>>> results[0].name
'Harry Potter'
>>> results[1].name
'Ron Weasley'
```
Note: The order in which the elements are returned by  $filter()$  cannot be guaranteed because the id is a *uuid*. Use the .order\_by() method

The filter() method returns a ResultSet object, which is a list with superpowers. The main superpower is the ability to order the results.

```
>>> results = User.objects.filter(house_name='Griffindor').order_by('-name')
>>> len(results)
\vert 2
>>> results[0].name
'Ron Weasley'
>>> results[1].name
'Harry Potter'
```
## Serialization Rules

<span id="page-12-0"></span>Repocket stores your data consistently with its original field type. Under the hood repocket stores everything as json, in a way or another.

Here you will the rules followed by repocket so that your data content is pristine.

## <span id="page-12-1"></span>**3.1 How it gets stored in redis**

Later in this documentation you will learn the rules that repocket follows to generate redis keys, for now know that the .save() method returns a dictionary containing all the redis keys used to store that one model instance's data.

Because we don't have any ByteStream fields in the User model definition, all the data will be declared in a single *hash* in redis. So lets check what its redis key looks like:

```
>>> harrys_keys
{
    "hash": "repocket:tests.functional.test_active_record:User:970773fa-4de1-11e5-
˓→86f4-6c4008a70392",
    "strings": {}
}
```
## <span id="page-12-2"></span>**3.2 The guts of the data**

Now you know that the redis key for the *hash* is repocket:tests.functional. test\_active\_record:User:970773fa-4de1-11e5-86f4-6c4008a70392, so now you can check what is in redis:

```
$ redis-cli --raw HGETALL repocket:tests.functional.test_active_record:User:970773fa-
˓→4de1-11e5-86f4-6c4008a70392
email
{"type": "Bytes", "value": "harry@hogwards.uk", "module": "repocket.attributes"}
```

```
name
{"type": "Unicode", "value": "Harry Potter", "module": "repocket.attributes"}
password
{"type": "Bytes", "value": "somethingsecret", "module": "repocket.attributes"}
id
{"type": "AutoUUID", "value": "970773fa-4de1-11e5-86f4-6c4008a70392", "module":
˓→"repocket.attributes"}
metadata
{"type": "JSON", "value": "{'known_tricks': ['Protego', 'Expelliarmus', 'Wingardium
˓→Leviosa', 'Expecto Patronum']}", "module": "repocket.attributes"}
```
Awesome! You can see your data in redis, you can notice how repocket stores the data in a json object with metadata that describes the stored type. You can learn more in the *[Serialization Rules](#page-12-0)* chapter

Note: the metadata field is an attributes. JSON() field, so it can store any builtin python type, and automatically serializes it. It's a great example of how flexible you can be with repocket.

## API Reference

### <span id="page-14-2"></span><span id="page-14-1"></span><span id="page-14-0"></span>**4.1 Attributes**

**class** repocket.attributes.**Attribute**(*null=False*, *default=None*, *encoding=u'utf-8'*) Repocket treats its models and attributes as fully serializable. Every attribute contains a to\_python method that knows how to serialize the type safely. **classmethod cast**(*value*) Casts the attribute value as the defined base type. **classmethod get\_base\_type**() Returns the \_\_base\_type\_\_ **to\_python**(*value*, *simple=False*) Returns a json-safe, serialiazed version of the attribute **to\_string**(*value*)

Utility method that knows how to safely convert the value into a string

- **class** repocket.attributes.**AutoUUID**(*null=False*, *default=None*, *encoding=u'utf-8'*) Automatically assigns a uuid1 as the value. \_\_base\_type\_\_ = uuid.UUID
- **class** repocket.attributes.**ByteStream**(*null=False*, *default=None*, *encoding=u'utf-8'*) Handles bytes that will be stored as a string in redis  $\_\_\_\_\_\_\_\_\_\_$  = bytes
- **class** repocket.attributes.**Bytes**(*null=False*, *default=None*, *encoding=u'utf-8'*) Handles raw byte strings  $\_\$ base $\_\$ type $\_\$  = bytes
- **class** repocket.attributes.**DateTime**(*auto\_now=False*, *null=False*) Repocket treats its models and attributes as fully serializable. Every attribute contains a to\_python method that knows how to serialize the type safely.
- **class** repocket.attributes.**Decimal**(*null=False*, *default=None*, *encoding=u'utf-8'*) Handles Decimal \_\_base\_type\_\_ = Decimal
- **class** repocket.attributes.**Float**(*null=False*, *default=None*, *encoding=u'utf-8'*) Handles float \_\_base\_type\_\_ = float

```
class repocket.attributes.Integer(null=False, default=None, encoding=u'utf-8')
    Handles int __base_type__ = int
```
- **class** repocket.attributes.**JSON**(*null=False*, *default=None*, *encoding=u'utf-8'*) This special attribute automatically stores python data as JSON string inside of redis. ANd automatically deserializes it when retrieving. \_\_base\_type\_\_ = unicode
- **class** repocket.attributes.**Pointer**(*to\_model*, *null=False*) Think of it as a soft foreign key.

This will automatically store the unique id of the target model and automatically retrieves it for you.

```
classmethod cast(value)
     this method uses a redis connection to retrieve the referenced item
```
- **class** repocket.attributes.**UUID**(*null=False*, *default=None*, *encoding=u'utf-8'*) Automatically assigns a uuid1 as the value.  $\_\$ base $\_\$ type $\_\$  = uuid.UUID
- **class** repocket.attributes.**Unicode**(*null=False*, *default=None*, *encoding=u'utf-8'*) Handles unicode-safe values \_\_base\_type\_\_ = unicode

## <span id="page-15-0"></span>**4.2 Redis connections**

```
class repocket.connections.configure
```
global redis connection manager. this class is intended to be used as a singleton:

- the connection\_pool method will set a global connection pool with the given hostname, port and db
- the get\_connection can be used safely at any time after connection\_pool was already set.

**classmethod connection\_pool**(*hostname='localhost'*, *port=6379*, *db=0*) sets the global redis connection pool.

#### arguments

- hostname a string pointing to a valid hostname, defaults to localhost
- port an integer with the port to connect to, defaults to 6379
- db a positive integer with the redis db to connect to, defaults to 0

#### **classmethod get\_connection**()

```
returns a connection from the pool. this method should only be called after you already called
connection_pool
```
## <span id="page-15-1"></span>**4.3 Models**

```
class repocket.model.ActiveRecord(*args, **kw)
     base model class, this is how you declare your active record.
```

```
class User(ActiveRecord):
   id = attributes.AutoUUID()
   github_access_token = attributes.Bytes()
   name = attributes.Unicode()
   email = attributes.Unicode()
   carpentry_token = attributes.Bytes()
   github_metadata = attributes.JSON()
```

```
obj1 = User(github_access_token=b'sometoken',
   email='foo@bar.com',
    carpentry_token=b'1234',
    github_metadata={
        'yay': 'this is json baby!'
    }
)
key = obj1.save()connection = configure.get_connection()
raw_results = connection.hgetall(key)
```
#### **classmethod create**(*\*\*kwargs*)

Takes all the valid attributes of an active record, saves it immediately and returns the instance, ready for further manipulation.

### **delete**()

Deletes all the redis keys used by this model

### **matches**(*kw*)

Takes a dictionary with keyword args and returns true if all the args match the model field values

#### **save**()

Persists the model in redis. Automatically generates a primary key value if one was not provided

## <span id="page-16-1"></span><span id="page-16-0"></span>**4.4 Exceptions**

### **exception** repocket.errors.**RepocketActiveRecordDefinitionError**

Exception raised when a model has more than one AutoUUID or any other kind of inconsistency in the model declaration.

Indices and tables

- <span id="page-18-0"></span>• genindex
- modindex
- search

## Python Module Index

### <span id="page-20-0"></span>r

repocket.\_cache, [13](#page-16-1) repocket.attributes, [11](#page-14-1) repocket.connections, [12](#page-15-0) repocket.errors, [13](#page-16-0) repocket.manager, [13](#page-16-1) repocket.model, [12](#page-15-1) repocket.registry, [13](#page-16-1)

## Index

## A

ActiveRecord (class in repocket.model), [12](#page-15-2) Attribute (class in repocket.attributes), [11](#page-14-2) AutoUUID (class in repocket.attributes), [11](#page-14-2)

## B

Bytes (class in repocket.attributes), [11](#page-14-2) ByteStream (class in repocket.attributes), [11](#page-14-2)

## C

cast() (repocket.attributes.Attribute class method), [11](#page-14-2) cast() (repocket.attributes.Pointer class method), [12](#page-15-2) configure (class in repocket.connections), [12](#page-15-2) connection\_pool() (repocket.connections.configure class method), [12](#page-15-2) create() (repocket.model.ActiveRecord class method), [13](#page-16-2)

## D

DateTime (class in repocket.attributes), [11](#page-14-2) Decimal (class in repocket.attributes), [11](#page-14-2) delete() (repocket.model.ActiveRecord method), [13](#page-16-2)

## F

Float (class in repocket.attributes), [11](#page-14-2)

## G

get base type() (repocket.attributes.Attribute class method), [11](#page-14-2) get\_connection() (repocket.connections.configure class

I

Integer (class in repocket.attributes), [11](#page-14-2)

method), [12](#page-15-2)

## J

JSON (class in repocket.attributes), [12](#page-15-2)

## M

matches() (repocket.model.ActiveRecord method), [13](#page-16-2)

## P

Pointer (class in repocket.attributes), [12](#page-15-2)

## R

repocket.\_cache (module), [13](#page-16-2) repocket.attributes (module), [11](#page-14-2) repocket.connections (module), [12](#page-15-2) repocket.errors (module), [13](#page-16-2) repocket.manager (module), [13](#page-16-2) repocket.model (module), [12](#page-15-2) repocket.registry (module), [13](#page-16-2) RepocketActiveRecordDefinitionError, [13](#page-16-2)

## S

save() (repocket.model.ActiveRecord method), [13](#page-16-2)

## T

to\_python() (repocket.attributes.Attribute method), [11](#page-14-2) to\_string() (repocket.attributes.Attribute method), [11](#page-14-2)

## U

Unicode (class in repocket.attributes), [12](#page-15-2) UUID (class in repocket.attributes), [12](#page-15-2)